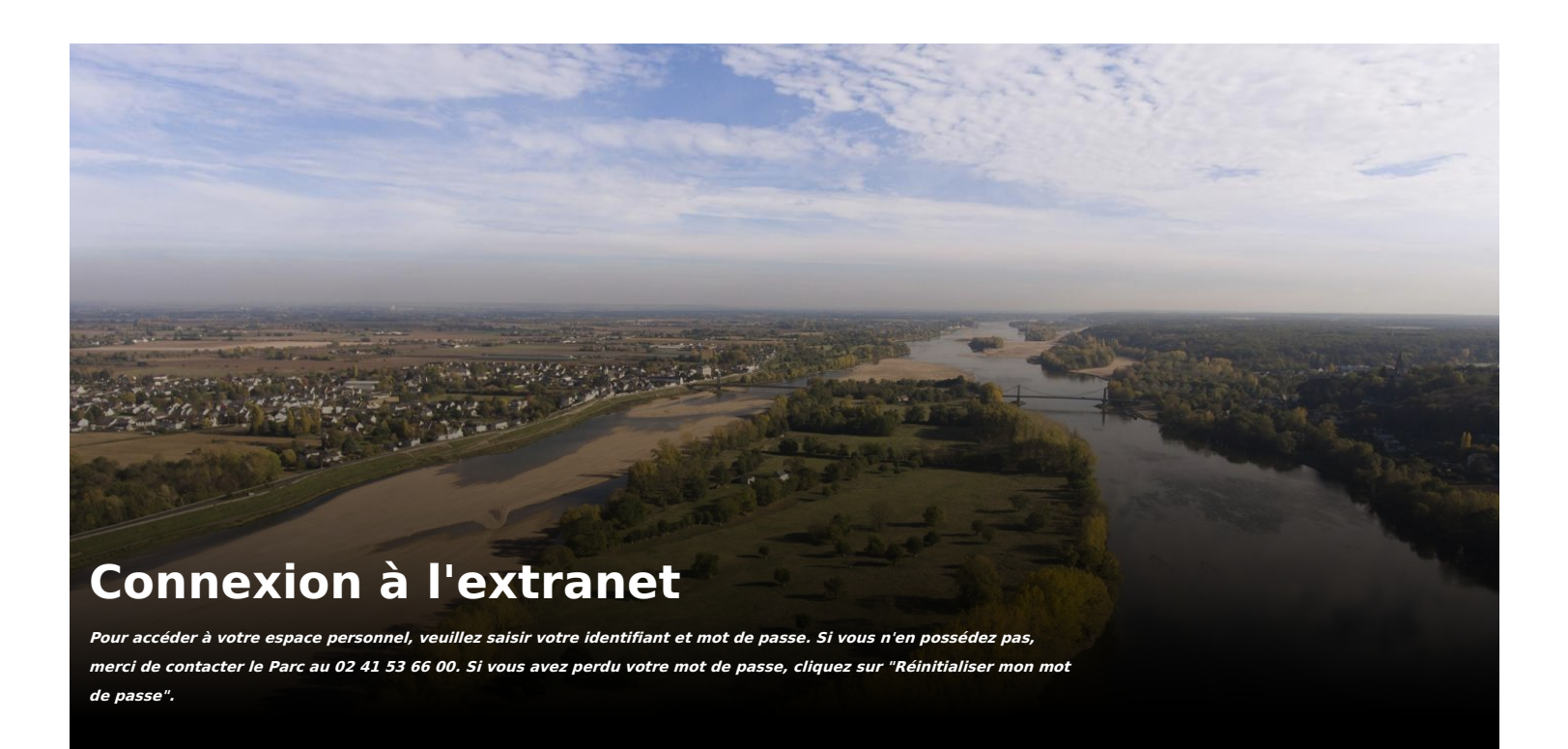

[Réinitialiser](https://www.parc-loire-anjou-touraine.fr/user/password) votre mot de passe

Se souvenir de moi

**SE CONNECTER**